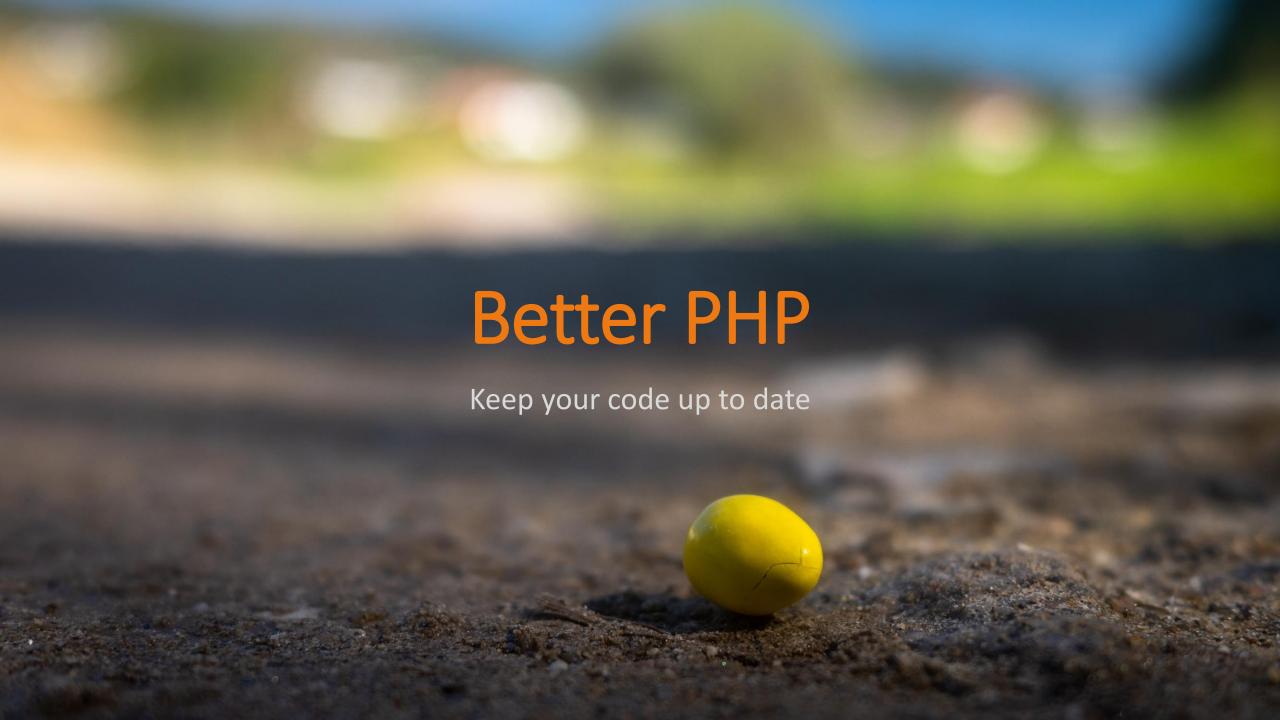

### Who Am I?

- Werner "wmk" Krauß
- Freelancer
- netwerkstatt, Bad Ischl, AT
- PHP since 1998 (PHP3)
- Silverstripe CMS since 2009 (SS 2.3)

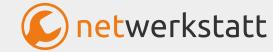

## The "Problem"

- New PHP version every year
- Language evolves, becomes even more mature
- Cool and useful features are added
- We're still stuck with older PHP versions
  - Modules should also run with older installations
  - No knowledge of new features

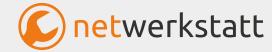

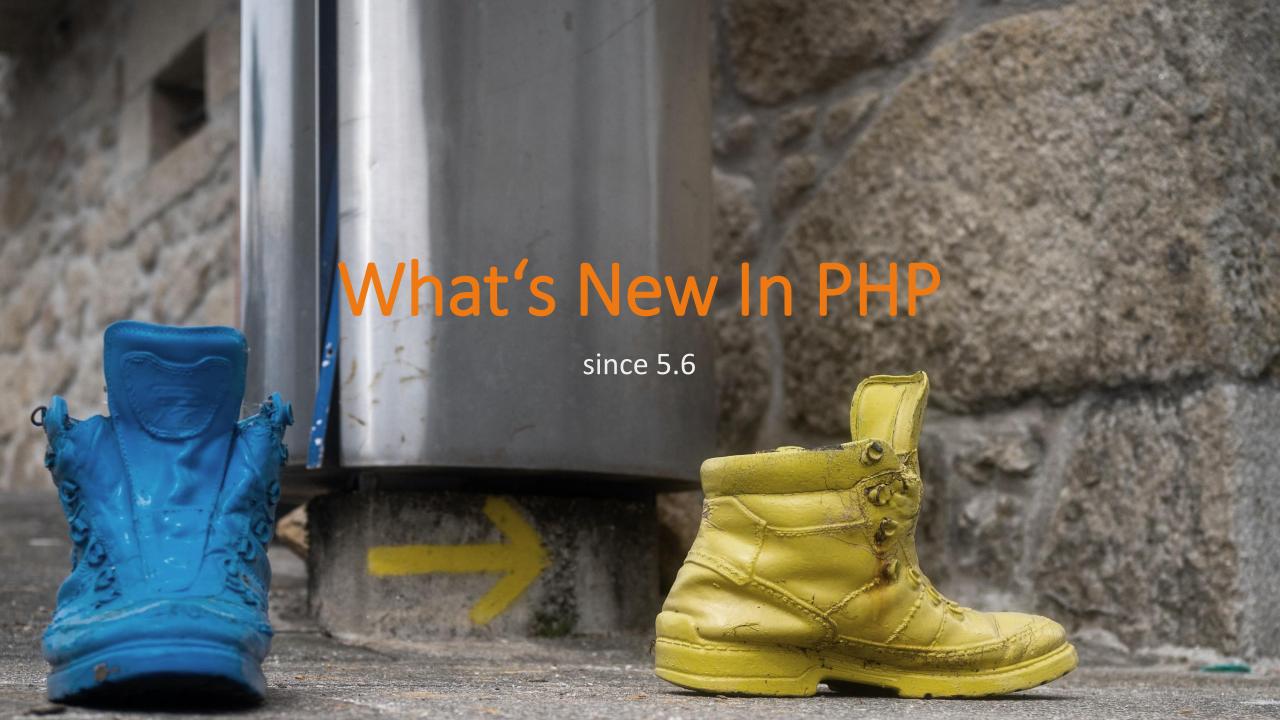

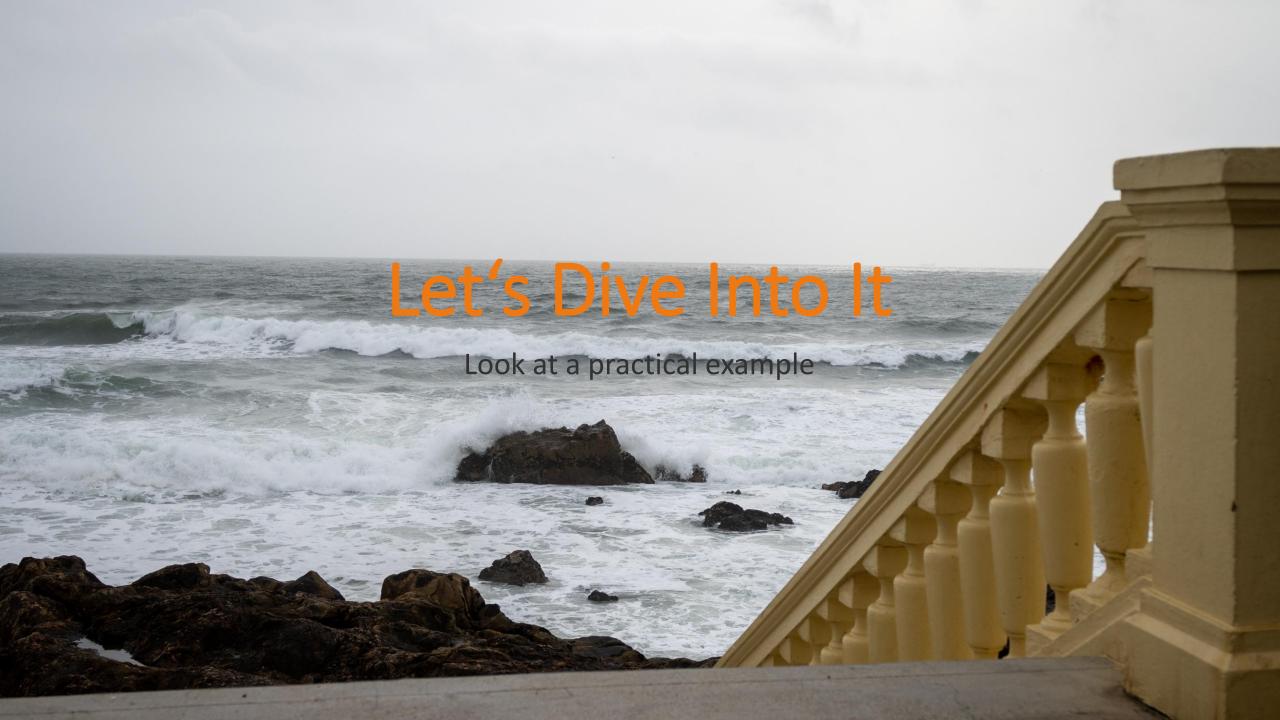

## What Type To You Prefer?

- Return types (7.0)
- Typed parameters
- Object types, nullable types (7.1)
- Typed properties (7.4)
- ...
- Union types
- Intersection types

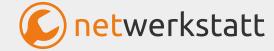

## Sugar For The Baby: New, Smooth Operators

- Null coalesce ?? (7.0)
- Null coalesce asignment operator ??= (7.4)

```
class SomeClass
{
    public function run($values, $keyToMatch)
    {
        *result = array_key_exists($keyToMatch, $values) ? $values[$keyToMatch] : null;
        *result = $values[$keyToMatch] ?? null;
    }
}
```

```
$array = [];
-$array['user_id'] = $array['user_id'] ?? 'value';
+$array['user_id'] ??= 'value';
```

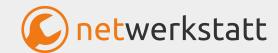

#### Sort Of Star Trek

- Spaceship operator <=> (7.0)
- Can even sort more params at once

```
function order_func($a, $b) {
    return ($a < $b) ? -1 : (($a > $b) ? 1 : 0);
    return $a <=> $b;
}
```

```
$people[0] = ['first' => 'Adam', 'last' => 'West'];
$people[1] = ['first' => 'Alec', 'last' => 'Baldwin'];
$people[2] = ['first' => 'Adam', 'last' => 'Baldwin'];

function sorter(array $a, array $b) {
    return [$a['last'], $a['first']] <=> [$b['last'], $b['first']];
}

usort($people, 'sorter');
```

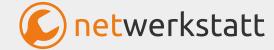

# New, Safe Operators

• Nullsafe operator ?-> (8.0)

```
// As of PHP 8.0.0, this line:
$result = $repository?->getUser(5)?->name;
// Is equivalent to the following code block:
if (is_null($repository)) {
    $result = null;
} else {
    $user = $repository->getUser(5);
    if (is_null($user)) {
        $result = null;
    } else {
        $result = $user->name;
```

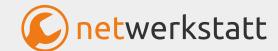

## New Strings (Not Only For My Guitar)

- str\_contains()
- str\_starts\_with()
- str\_ends\_with()
- More efficient and easier to use than strpos()

```
public function run()
{
    return strpos('abc', 'a') !== false;
    return str_contains('abc', 'a');
}
```

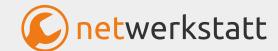

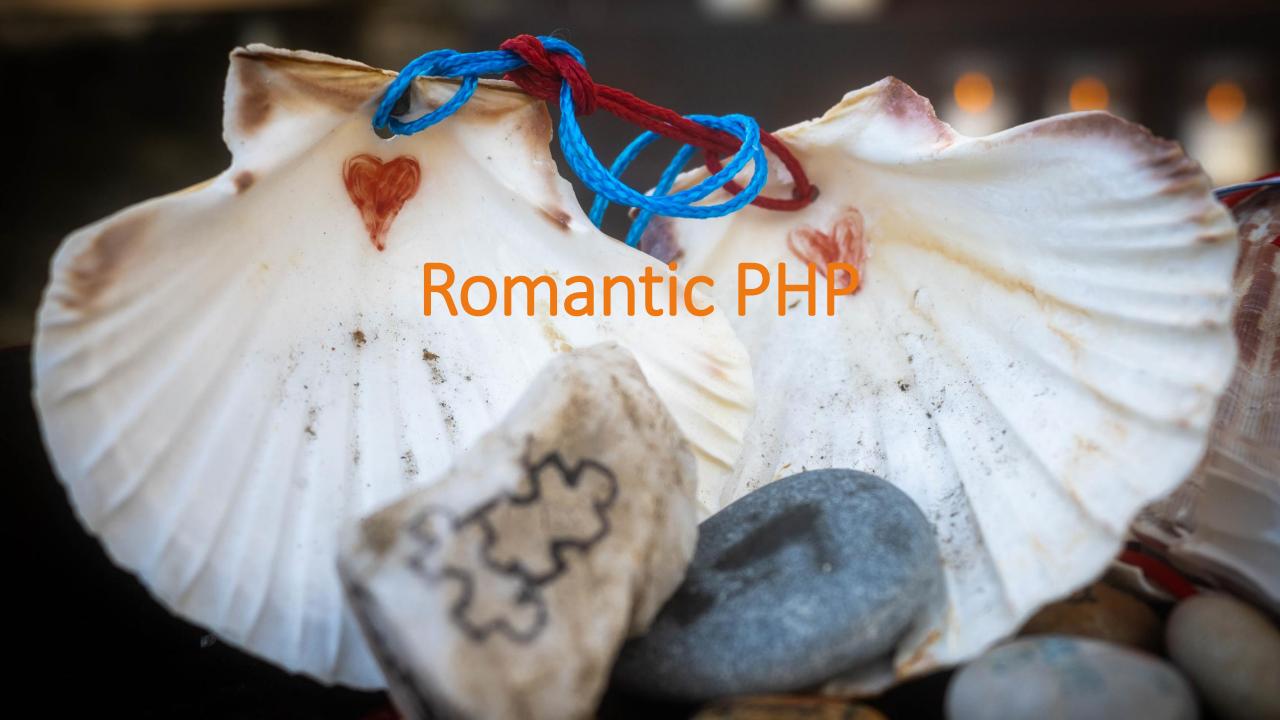

### It's A Match!

- Match
  - Replaces switch or if-else chains
  - Typesafe
  - Kind of lookup table

```
-switch ($input) {
     case Lexer::T_SELECT:
         $statement = 'select';
         break;
     case Lexer::T_UPDATE:
         $statement = 'update';
         break;
     default:
         $statement = 'error';
-}
+$statement = match ($input) {
     Lexer::T_SELECT => 'select',
     Lexer::T_UPDATE => 'update',
     default => 'error',
+};
```

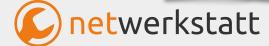

#### **Arrow Functions**

- More functional coding style
- Somewhat similar to JavaScript

```
public function run($meetups)
{
    return array_filter($meetups, function (Meetup $meetup) {
        return is_object($meetup);
    });
    return array_filter($meetups, fn(Meetup $meetup) => is_object($meetup));
}
```

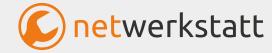

### Built In Interfaces

- Stringable
- Iterable

```
-class SomeClass
+class SomeClass implements Stringable
    public function __toString()
    public function __toString(): string
         return 'I can stringz';
```

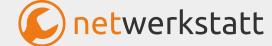

### Named Arguments

- Pass input to a method by name instead of argument's order
- More flexible code
- Better readability

```
<?php
// Using positional arguments:
array_fill(0, 100, 50);

// Using named arguments:
array_fill(start_index: 0, count: 100, value: 50);
?>
```

```
<?php
function makeyogurt($container = "bowl", $flavour = "raspberry", $style = "Greek")
{
    return "Making a $container of $flavour $style yogurt.\n";
}
echo makeyogurt(style: "natural");
?>
```

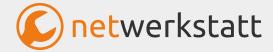

## **Constructor Property Promotion**

```
class SomeClass
    public float $someVariable;
    public function __construct(
        float $someVariable = 0.0
        public float $someVariable = 0.0
        $this->someVariable = $someVariable;
```

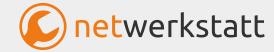

### Attributes

- Structured, machine readable metadata on declarations
- Can be inspected by ReflectionAPI

```
use Symfony\Component\Routing\Annotation\Route;

class SymfonyRoute
{
     /**
     * @Route("/path", name="action")
     */
+ #[Route(path: '/path', name: 'action')]
    public function action()
     {
      }
}
```

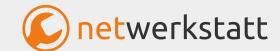

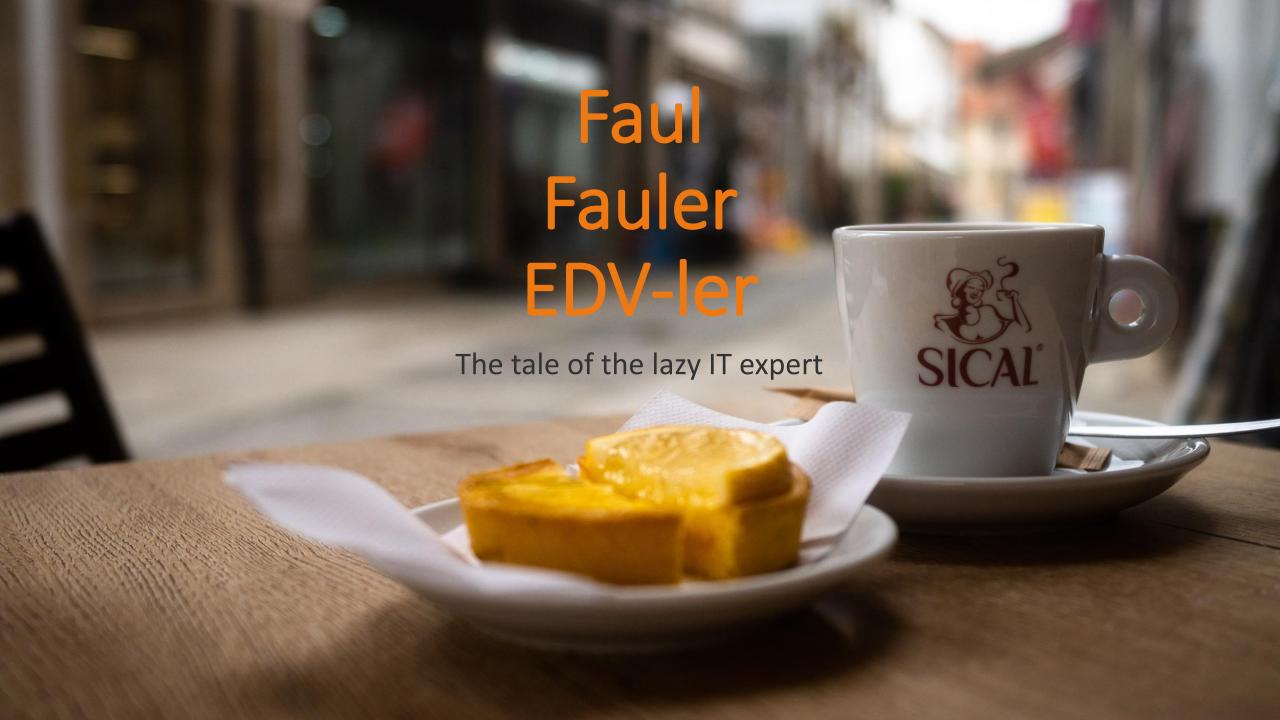

### New Tools On The Block

- Automation FTW
- Silverstripe-ideannotator
- PHPCS
- PHPUnit
- PHPStan
- RectorPHP

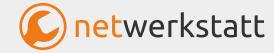

## Rector: Your Friend For Updating Code

- Much better than search/replace
- Uses Abstract Syntax Tree
- Lots of rules (rectors) for
  - upgrading language
  - code quality
  - upgrading PHPUnit

...

Possible to define own rectors for special tasks

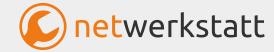

### Rector: Installation

- Via composer as dev dependency
- Big, monolithic bundle
- Totally dependency free

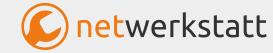

## Create rector.php

- vendor/bin/rector init
- Configure it for your needs
  - Your code folders
  - Rules to be applied
  - Easier config: SetLists or LevelSetLists

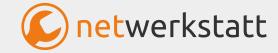

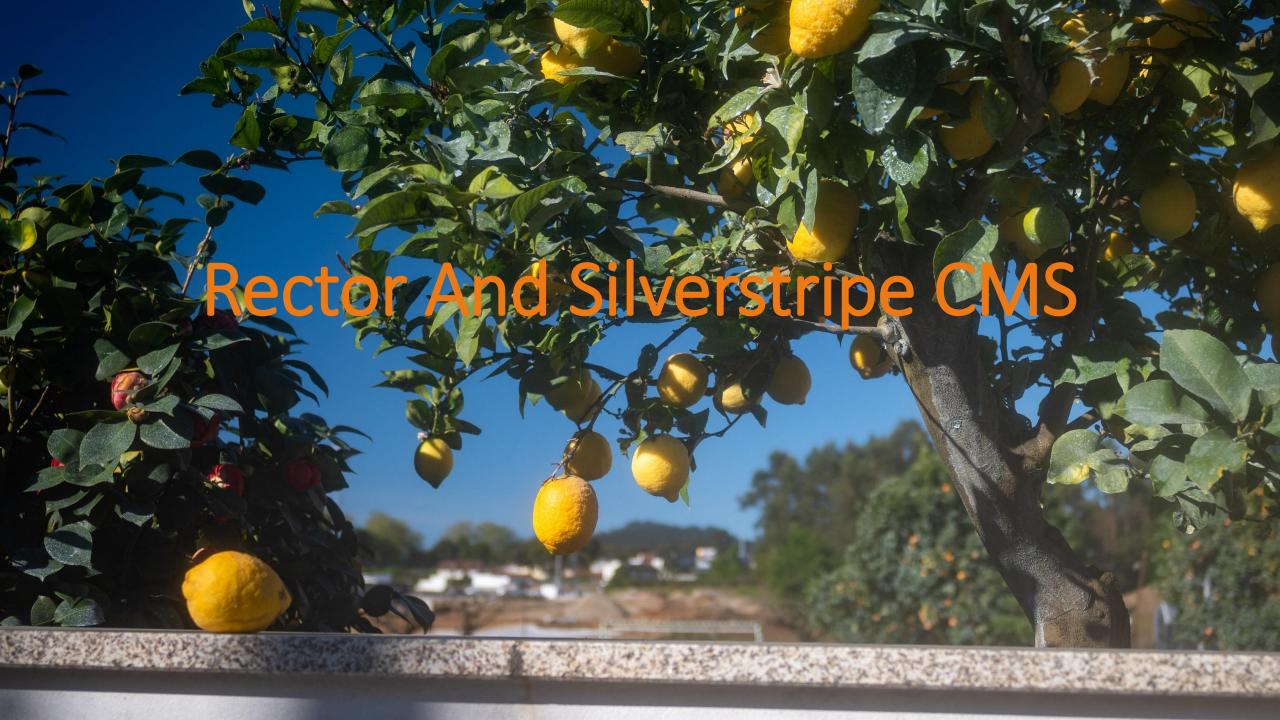

# Rector And Silverstripe CMS

- silverstripe-rector
- Rectors and configurations for handling Silverstripe upgrades
- Work in progress

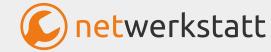

## silverstripe-rector: So Far

- Add table-name to DataObjects if missing
- Use Foo::create() instead of new Foo()

```
class SomeClass
{
    public function run()
    {
        new InjectableClass($name);
        InjectableClass::create($name);
    }
}
```

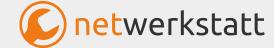

# silverstripe-rector: Satisfy PHPStan

- Change ->owner to ->getOwner()
- Add @config to configuration properties

```
class SomeClass extends \SilverStripe\ORM\DataObject
{
+    /**
+    * @config
+    */
    private static $db = [];
}
```

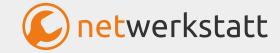

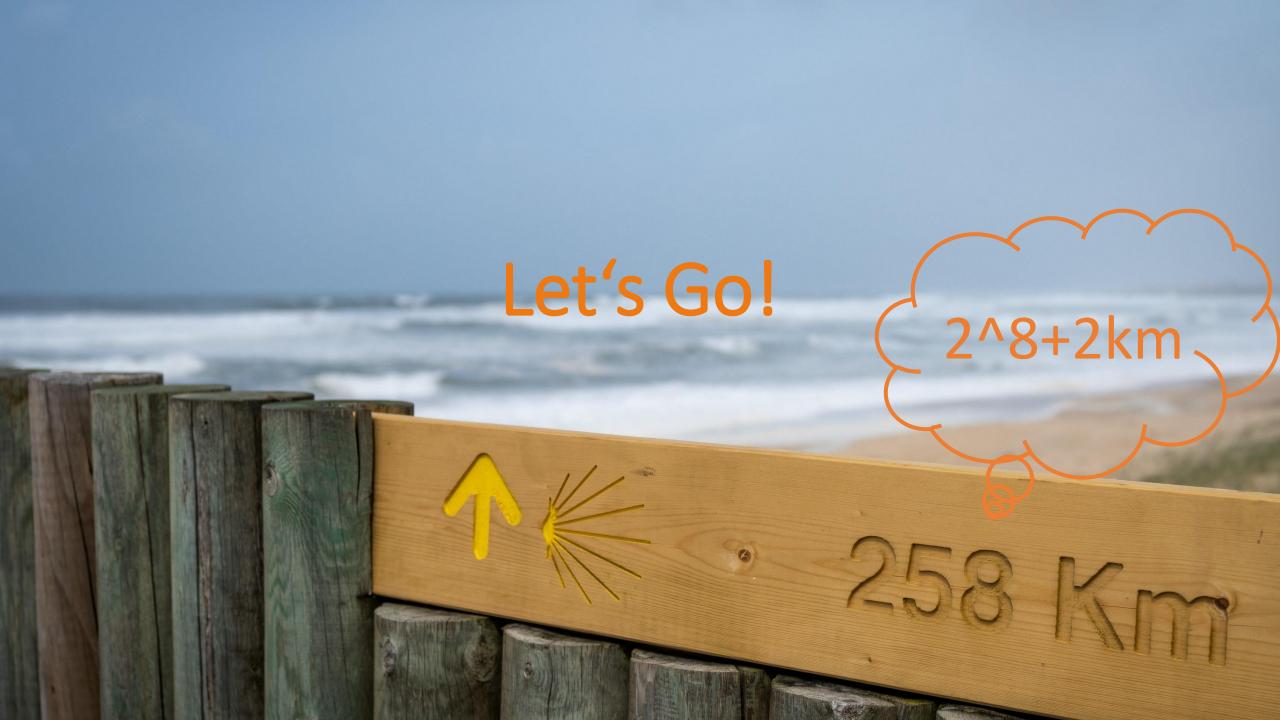

## silverstripe-rector: A Possible Future

- Silverstripe deprecations
- Module deprecations
- Updated Silverstripe code style
  - E.g. use arrays for sorting or filtering DataLists
- Help needed to keep the rules up to date

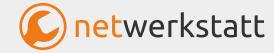

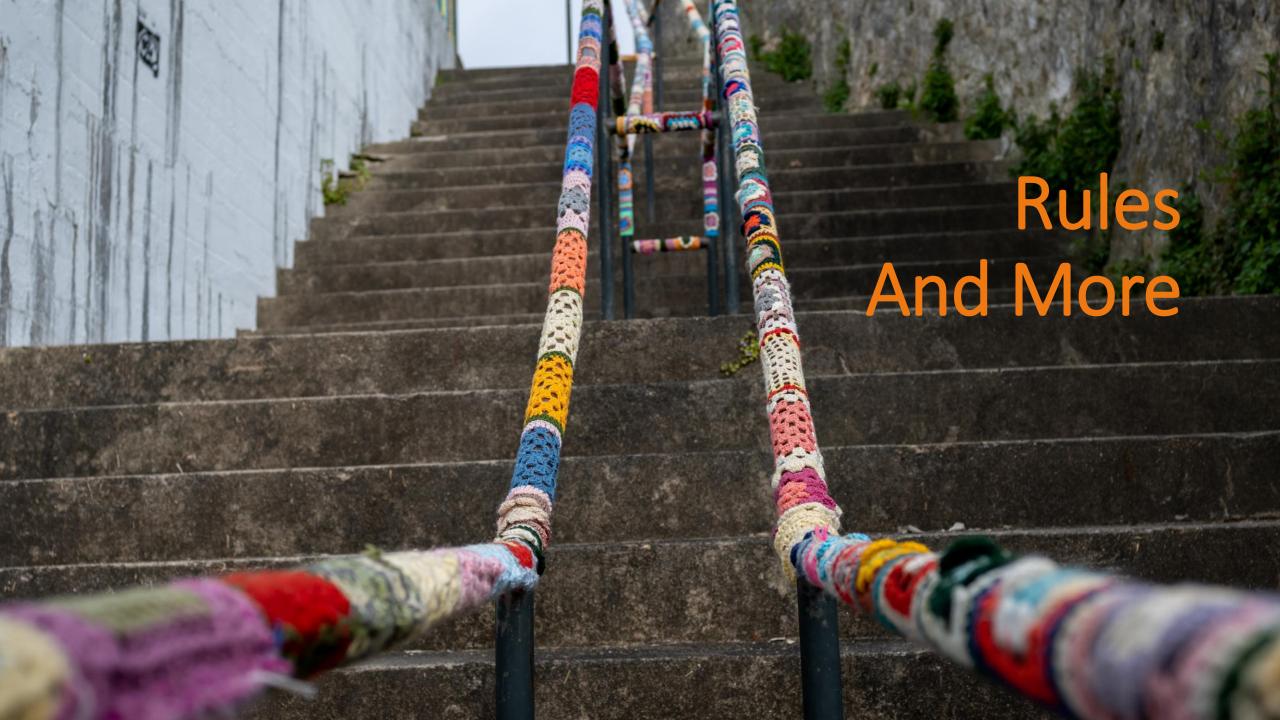

## Add Rule To silverstripe-rector

- Have an idea 💡
- Write a test 🗸
- Configure rule 😂
- Add to Set 👍
- Party

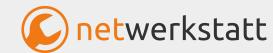

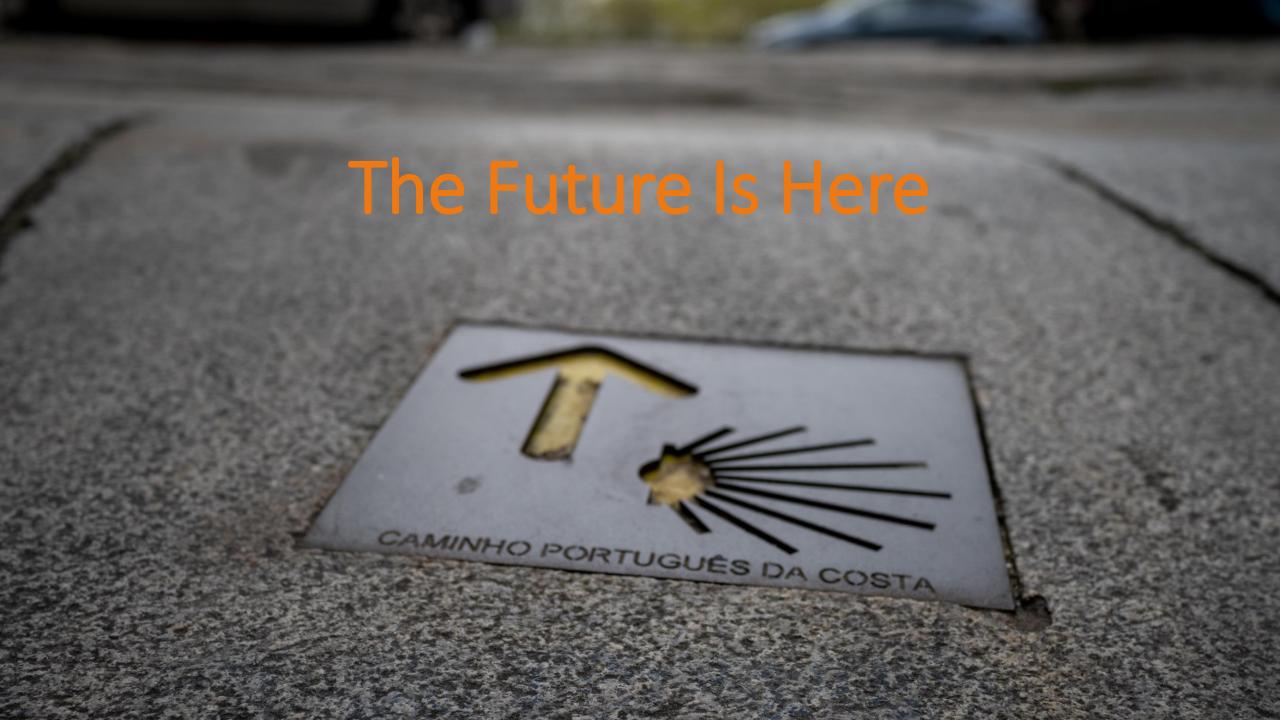

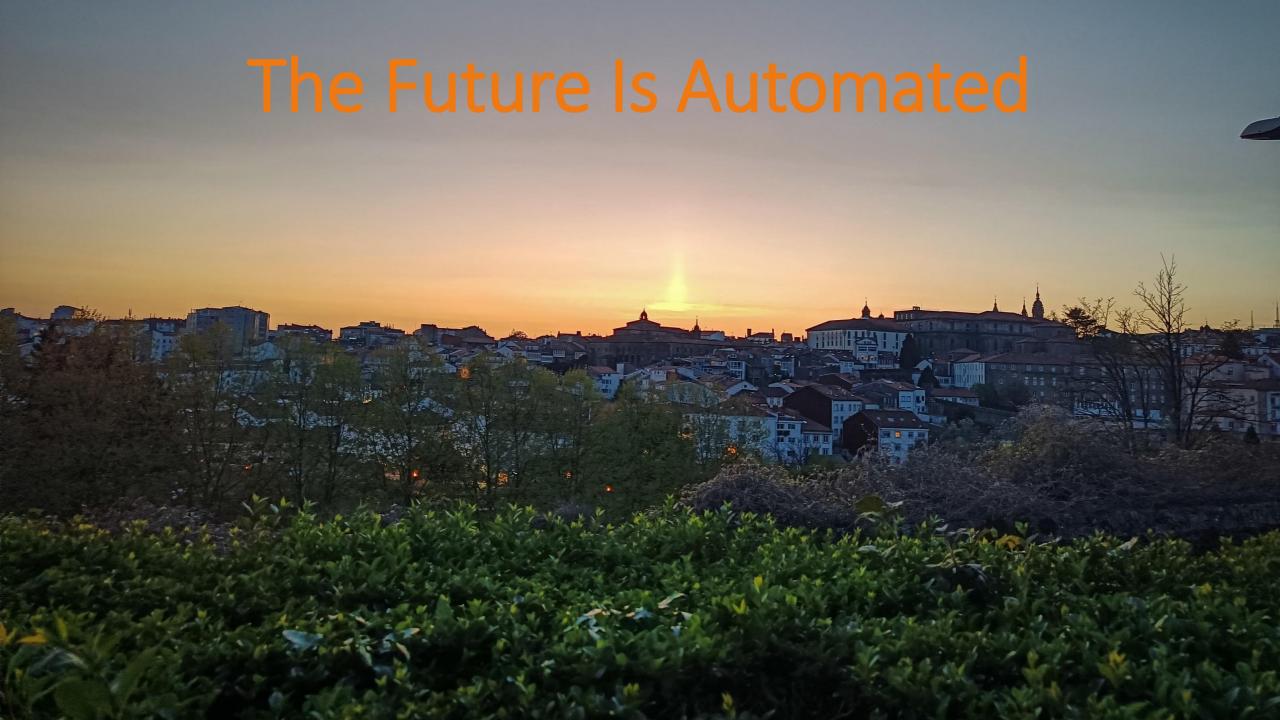

## Links, Sources, etc...

- Links:
  - Rector: <a href="https://getrector.com/">https://getrector.com/</a>
  - silverstripe-rector: <a href="https://github.com/wernerkrauss/silverstripe-rector/">https://github.com/wernerkrauss/silverstripe-rector/</a>
- Screenshots / Code Examples:
  - Rector Documentation
  - PHP Documentation
- Images:
  - Werner Krauß, Caminho Portoguese 2023

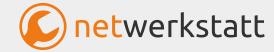